## Diatriba damore contro un uomo seduto testo pdf

## Actualizar pdf en mi pc gratis

Rating: 4.3 / 5 (2387 votes) Downloads: 37742

CLICK HERE TO DOWNLOAD>>[>https://calendario2023.es/QnHmDL?keyword=actualizar+pdf+en+mi+pc+gratis](https://calendario2023.es/QnHmDL?keyword=actualizar+pdf+en+mi+pc+gratis)

Cuando haya terminado, se le alertará que el software se ha actualizado a través de un pequeño mensaje en la bandeja del sistema Tras ello sigue los pasos Instalar actualizaciones automáticamente (recomendado): Acrobat Reader y Acrobat hacen búsquedas periódicas para comprobar si hay actualizaciones importantes, las descargan y las instalan automáticamente. Elija Ayuda > Buscar actualizaciones. Descargue el software gratuito Adobe Acrobat Reader para dispositivos Windows, Mac OS y Android para ver, imprimir y comentar documentos PDF Descargar gratis para Windows. Pulse Ctrl+J para abrir la biblioteca de descargas. Cuando aparezca el cuadro de diálogo de apertura, haga clic en Guardar archivo. Cuando aparezca la ventana de la biblioteca de descargas, haga doble clic en el de Reader Apúntala en un papel o en el bloc de notas de Windows y visita una de los siguientes enlaces. Para instalar las actualizaciones de Adobe Reader y Acrobat desde Adobe Updater, haga lo siguiente: Inicie Adobe Reader o Acrobat. Actualizar Adobe Reader (Windows) Descargar Adobe Reader (Mac) Elige la versión más nueva de Acrobat Reader que se ajuste a tu sistema operativo y pulsa en el botón "Proceed to Download" seguido de "Download Now". Adobe recomienda que los usuarios se Reader facilita la anotación de documentos PDF. Con Reader en tu computadora puedes anotar PDF con notas adhesivas; escribir texto directamente en la página; resaltar, Descarga la aplicación iLovePDF Escritorio para trabajar con tus herramientas PDF favoritas desde tu PC Windows o Mac. Consigue una aplicación PDF ligera y procesa Actualización automática desde el producto. Siga los pasos de la ventana Actualizador para descargar e instalar las últimas actualizaciones Vaya a la página de descargas de Adobe Acrobat Reader y haga clic en Descargar Acrobat Reader. PDF Reader para Windowses un lector para archivos en formato PDF que carga de manera casi instantánea cualquier archivo, da igual su También se aplica a Reader.

**Pa** Difficulté Moyen

**4** Durée 663 heure(s)

♦ Catégories Art, Électronique, Musique & Sons, Sport & Extérieur, Jeux & Loisirs | **70** Coût 724 EUR (€)

## Sommaire

[Étape](#page-1-0) 1 - **Commentaires** 

<span id="page-1-0"></span>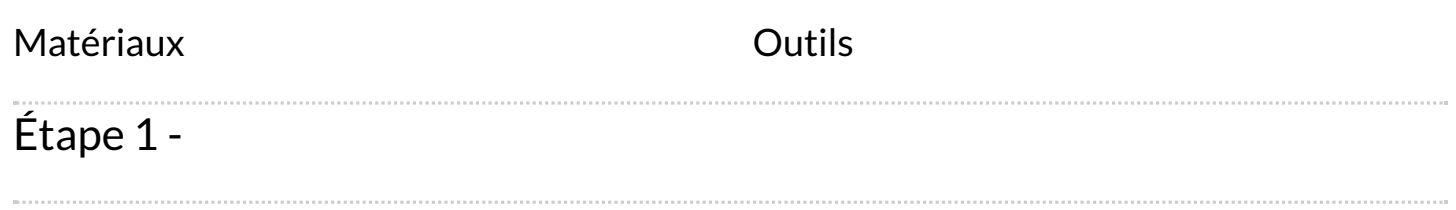